DM587/DM579 Scientific Programming Linear Algebra with Applications

## Python - Part 1

Marco Chiarandini

Department of Mathematics & Computer Science University of Southern Denmark

[Based on the booklet "Python Essentials"]

## **Outline** [Course Organization](#page-2-0) Course Organization Course Organization Course Organization

### 1. [Course Organization](#page-2-0)

### 2. [Python](#page-10-0)

**[Basics](#page-15-0)** [Data Structures](#page-24-0) [Control Flow Tools](#page-39-0) [Standard Library](#page-50-0) [Object Oriented Programming](#page-64-0) [Type Annotations](#page-75-0)

## <span id="page-2-0"></span>**Outline** [Course Organization](#page-2-0) Course Organization

## 1. [Course Organization](#page-2-0)

## 2. [Python](#page-10-0)

[Basics](#page-15-0) [Data Structures](#page-24-0) [Control Flow Tools](#page-39-0) [Standard Library](#page-50-0) [Object Oriented Programming](#page-64-0) [Type Annotations](#page-75-0)

# **Contents** [Course Organization](#page-2-0) Course Organization [Python](#page-10-0) Course Organization

#### /// Introductory Classes

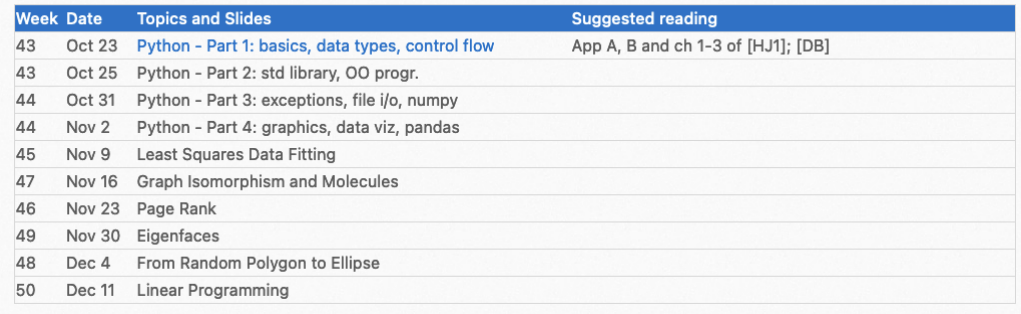

# Student Assessment **[Course Organization](#page-2-0)**

DM579 (7.5 ECTS)

- Theoretical assignment (with David, 27/10)
- Three Weekly Python assignments in DM587

7-point grading scale external censor

DM587 (5 ECTS)

• Six Weekly Python assignments in DM587

7-point grading scale external censor

# Weekly Assignments and the [Course Organization](#page-2-0) Course Organization

- Three/Six weekly Python assignments (aka labs)
- All scored from 0 to 100 (some with extra points). Hence 300/600 points overall.

For DM579:

- You must achieve an average score  $> 50\%$  (ie,  $> 150$  points) in the labs to be guaranteed to pass the Applications part
- Final grade: is based on an overall impression. Indicatively, the grade of the labs can only change by at most one grade the grade of the Theoretical part.
- The grade of the Theoretical part will not be unveiled before the end of the third assignment.

For DM587:

- $\bullet$  You must achieve an average score  $>$  50% (ie, 300 points) in the labs to be guaranteed to pass
- Final grade: is based on how many points above 300.

# $l$  abs: Practicalities  $l$

- Submissions via git
	- Read the Appendix A and B
	- Check that your repository exists in <https://git.imada.sdu.dk>
- Specifications file with examples
- Automatic grading after submission up to the deadline
	- You can submit as many times as you wish
	- Only the last grading before the deadline counts
	- But do not submit without passing the local tests or with syntax errors (this will be noted)
	- Assessment at <https://dalila.imada.sdu.dk/>; or in <grades.txt> after [gitpull](git pull)
- We will check for plagiarism

# **Honor Code** Stranization [Course Organization](#page-2-0)

By registering to this course, you agree to:

- complete all assignments with your own work;
- acknowledge any and all external sources used in your work;
- refrain from any activity that would dishonestly or fraudulently improve your results or disadvantage others in the course;
- refrain from disclosing answers of assignments to others;
- maintain only one user account and not let anyone else use your username and/or password; and not access or attempt to access any other user's account, or misrepresent or attempt to misrepresent your identity while using the git system.

This Honor Code is not intended to prohibit discussion of course material. While students must submit work that is their own, students should feel free to discuss lectures and exercise sheets or other course material with others either in-person or online.

# Structure of the Course [Course Organization](#page-2-0) Course Organization

#### (and similar in weeks 49 and 50)

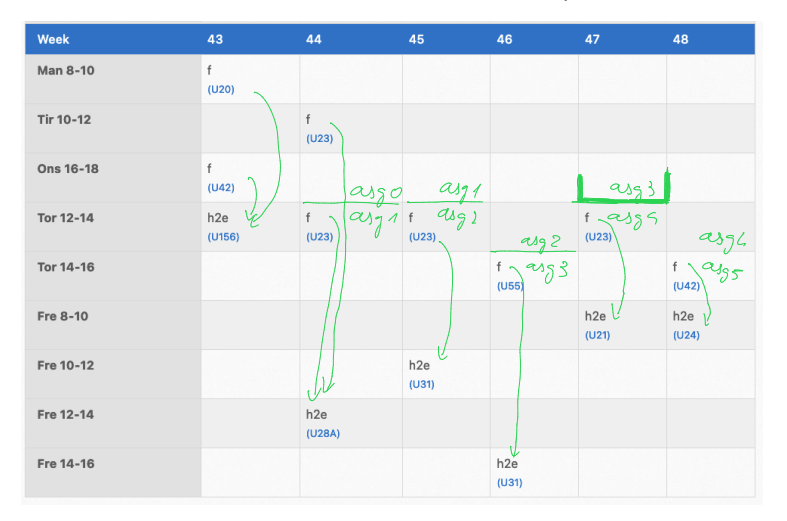

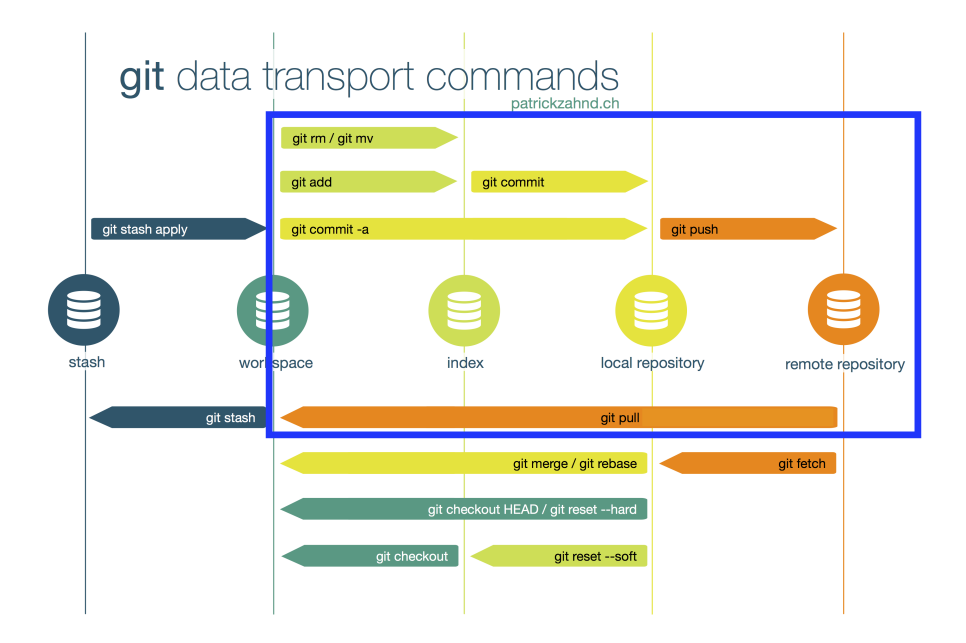

## <span id="page-10-0"></span>**Outline** [Course Organization](#page-2-0) Course Organization [Python](#page-10-0) Course Organization

### 2. [Python](#page-10-0)

[Basics](#page-15-0) [Data Structures](#page-24-0) [Control Flow Tools](#page-39-0) [Standard Library](#page-50-0) [Object Oriented Programming](#page-64-0) [Type Annotations](#page-75-0)

# Running [Python](#page-10-0) — Scripts **Python Accounts** [Course Organization](#page-2-0)

#### A Python script

```
# python_intro.py
"""This is the file header.
The header contains basic information about the file.
"""
if \_name__ = "___main__":print("Hello, world! \n') # indent with four spaces (not TAB)
```
- insert in a file with a text editor, for example, emacs, vim, VS code.
- execute from command prompt on Terminal on Linux or Mac and Command Prompt on Windows or Bash Shell on Windows Subsystem for Linux (WSL)

# Running [Python](#page-10-0) — Interactively **Example 18 [Course Organization](#page-2-0)**

Python:

\$ python # Start the Python interpreter. >>> print("This is plain Python.") # Execute some code. This is plain Python.

IPython:

 $\Rightarrow$   $\Rightarrow$  exit()  $\qquad$  # Exit the Python interpreter. \$ ipython # Start IPython. In [1]: print("This is IPython!") # Execute some code. This is IPython! In  $[2]$ :  $\%$ run python\_intro.py # Run a particular Python script. Hello, world!

## **IP**ython

- Object introspection: quickly reveals all methods and attributes associated with an object.
- $\bullet$  help() provides interactive help.

```
# A list is a basic Python data structure. To see the methods associated with
# a list, type the object name (list), followed by a period, and press tab.
In [1]: list. # Press 'tab'.
            append() count() insert() remove()
            clear() extend() mro() reverse()
            copy() index() pop() sort()
# To learn more about a specific method, use a '?' and hit 'Enter'.
In [1]: list.append?
Docstring: L.append(object) -> None -- append object to end
Type: method_descriptor
In [2]: help() \qquad # Start IPython's interactive help utility.
help> list # Get documentation on the list class.
Help on class list in module __builtin__:
...
<<help> quit * End the interactive help session.
```
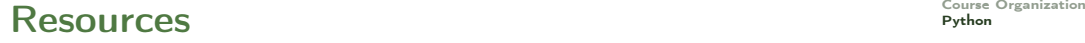

- Use IPython side-by-side with a text editor to test syntax and small code snippets quickly.
- VS Code / Spyder3 / JupyterLab
- Consult the internet with appropriate keywords; eg, [stackoverflow.com](http://stackoverflow.com/)
- The official Python tutorial: <http://docs.python.org/3/tutorial/introduction.html>
- PEP8 Python Enhancement Proposals style guide: <http://www.python.org/dev/peps/pep-0008/> pylint: linter, a static code analysis tool <https://www.pylint.org/>

## <span id="page-15-0"></span>**Outline** [Course Organization](#page-2-0) Course Organization [Python](#page-10-0) Course Organization

#### 2. [Python](#page-10-0) **[Basics](#page-15-0)**

[Data Structures](#page-24-0) [Control Flow Tools](#page-39-0) [Standard Library](#page-50-0) [Object Oriented Programming](#page-64-0) [Type Annotations](#page-75-0)

# Arithmetics **Properties** Arithmetics **[Python](#page-10-0)**

- $\bullet$  +, -, \*, /, \*\*, and // operators.
- \*\* exponentiation; % modular division.
- underscore character \_ is a variable with the value of the previous command's output

 $>> 12 * 3$ 36  $>>$  / 4 9.0

- Data comparisons like < and > act as expected.
- $\bullet$  == operator checks for numerical equality and the  $\leq$  and  $\geq$ = operators correspond to  $\leq$  and ≥
- Operators and, or, and not (no need for parenthesis)

```
>> 3 > 2.99
True
\gg 1.0 \leq 1 or 2 > 3
True
>> 7 == 7 and not 4 < 4True
```
## **Variables [Course Organization](#page-2-0)**

Basic types: numbers (integer, float), Boolean, string

Dynamically typed language: does not require to specify data type

 $\Rightarrow$   $x = 12$   $\qquad$  # Initialize x with the integer 12. >>>  $y = 2 * 6$  # Initialize y with the integer  $2 * 6 = 12$ . >>> x == y # Compare the two variable values. True  $\Rightarrow$  x, y = 2, 4  $\Rightarrow$  # Give both x and y new values in one line.  $\Rightarrow$   $x == y$ False

# Functions: Syntax **Parameters** [Course Organization](#page-2-0) **Functions:** Syntax **[Python](#page-10-0)**

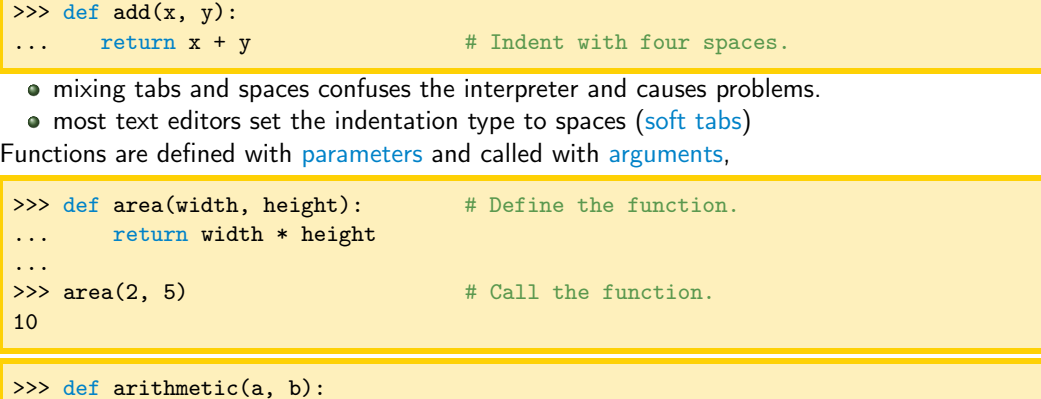

```
>>> def arithmetic(a, b):
... return a - b, a * b # Separate return values with commas.
...
\Rightarrow x, y = arithmetic(5, 2) # Unpack the returns into two variables.
\gg print(x, y)
3 10
```
The keyword lambda is a shortcut for creating one-line functions.

```
# Define the polynomials the usual way using 'def'.
\Rightarrow def g(x, y, z):
... return x + y**2 - z**3# Equivalently, define the polynomials quickly using 'lambda'.
>>> g = lambda x, y, z: x + y**2 - z**3
```
# Functions: Docstrings **Particle Security** [Course Organization](#page-2-0)

```
\gg def add(x, y):
... """Return the sum of the two inputs.""" # one-liner
... return x + y
>>>def complex(real=0.0, imag=0.0):
... """Form a complex number.
...
... Keyword arguments:
... real -- the real part (default 0.0)
... imag -- the imaginary part (default 0.0)
... """ # multi-liner
... if imag == 0.0 and real == 0.0:
... return complex_zero
... ...
>>> def arithmetic(a, b):
... """Return the difference and the product of the two inputs."""
\ldots return a - b, a * b
```
Multi-line docstrings consist of a summary line just like a one-line docstring, followed by a

# Functions: Returned Values Puthon [Python](#page-10-0) Python

```
>>> def oops(i):
... """Increment i (but forget to return anything)."""
\ldots print(i + 1)
...
>>> def increment(i):
... """Increment i."""
... return i + 1
...
\Rightarrow x = oops(1999) # x contains 'None' since oops()2000 # doesn't have a return statement.
\Rightarrow \Rightarrow \forall \forall = increment (1999) \Rightarrow # However, y contains a value.
\gg print(x, y)
None 2000
```
# Functions: Arguments **Punctions:** Arguments

Arguments are passed to functions based on position or name Positional arguments must be defined before named arguments.

```
# Correctly define pad() with the named argument after positional arguments.
\gg def pad(a, b, c=0):
... """Print the arguments, plus a zero if c is not specified."""
\ldots print(a, b, c)# Call pad() with 3 positional arguments.
\gg pad(2, 4, 6)
2 4 6
# Call pad() with 3 named arguments. Note the change in order.
>>> pad(b=3, c=5, a=7)
7 3 5
# Call pad() with 2 named arguments, excluding c.
>>> pad(b=1, a=2)
210# Call pad() with 1 positional argument and 2 named arguments.
>>> pad(1, c=2, b=3)1 3 2
```
# Functions: Generalized Input **Functions:**

- \*args is a list of the positional arguments
- \*\*kwargs is a dictionary mapping the keywords to their argument.

```
>>> def report(*args, **kwargs):
... for i, arg in enumerate(args):
... \text{print}("Argument " + str(i) + "::", arg)... for key in kwargs:
... print("Keyword", key, "-->", kwargs[key])
...
>>> report("TK", 421, exceptional=False, missing=True)
Argument 0: TK
Argument 1: 421
Keyword missing --> True
Keyword exceptional --> False
```
<span id="page-24-0"></span>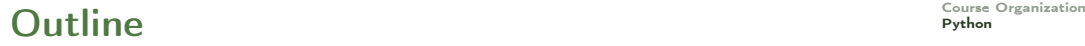

### 2. [Python](#page-10-0)

[Basics](#page-15-0) [Data Structures](#page-24-0)

[Control Flow Tools](#page-39-0) [Standard Library](#page-50-0) [Object Oriented Programming](#page-64-0) [Type Annotations](#page-75-0)

# Numerical types and the course Organization [Course Organization](#page-2-0) Course Organization

Python has four numerical data types: int, long, float, and complex.

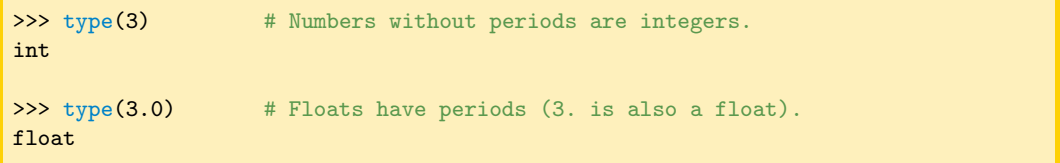

Division:

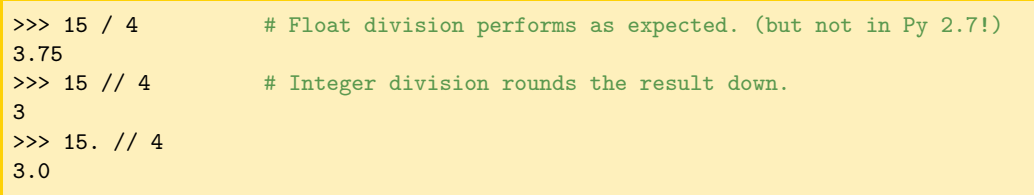

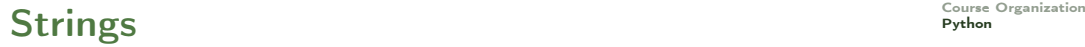

Strings are created with " or '

To concatenate two or more strings, use the + operator between string variables or literals.

```
>>> str1 = "Hello" # either single or double quotes.
\gg str2 = 'world'
>>> my_string = str1 + " " + str2 + '!" # concatenation>>> my_string
'Hello world!'
```
## $\mathsf{Slicing}$   $\mathsf{Cutse}$   $\mathsf{Organization}$

- Strings are arrays of characters. Indexing begins at 0!
- Slicing syntax is [start:stop:step]. Defaults:  $[0:len():1]$ .

```
>>> my_string = "Hello world!"
\gg my_string[4] # Indexing begins at 0.
'o'
>>> my_string[-1] # Negative indices count backward from the end.
'!'
# Slice from the 0th to the 5th character (not including the 5th character).
>>> my_string[:5]
'Hello'
# Slice from the 6th character to the end.
>>> my_string[6:]
'world!'
# Slice from the 3rd to the 8th character (not including the 8th character).
>>> my_string[3:8]
'lo wo'
# Get every other character in the string.
>>> my_string[::2]
'Hlowrd'
```
# **Built-in Types**  $\frac{1}{P_{\text{ython}}}$

The built-in data structures:

- tuple, list, set, dict
- **e** collections module
- Various built in operations

These are always available:

- all versions of Python
- all operating systems
- all distributions of Python
- you do not need to install any package

Fast development:

- exploring ideas
- building prototypes
- solving one-off problems If you need performance need to optimize or change language

• aka, record, structure, a row in a database: ordered collection of elements • packing and unpacking (unfolding) values.

```
# Basic usage
record = (val1, val2, \hookrightarrow\rightarrowval3)
a, b, c = recordval = record[n]
```

```
>>> row = ("Mike", "John", "Mads")
\gg row[1]"John"
>>> both = arithmetic(5,2) # or get them both as a \rightarrow,→tuple.
>>> print(both)
(3, 10)
```
# Mutable vs Immutable Objects

Immutable Objects: built-in types like int, float, bool, string, tuple. Objects of these types can't be changed after they are created.

```
message = "Welcome to DM587/DM579"
message[0] = 'p'print(message)
# Error :
#
  Traceback (most recent call last):
# File "/home/\hookrightarrow\leftrightarrowff856d3c5411909530c4d328eeca165b\leftrightarrow\rightarrow.py", line 3, in
# message[0] = 'p'# TypeError: 'str' object does not \hookrightarrow,→support item assignment
                                                    #
```

```
tuple1 = (0, 1, 2, 3)tuple1[0] = 4print(tuple1)
# Error :
# Traceback (most recent call last):
# File ",→
    \leftrightarrowe0eaddff843a8695575daec34506f126
    \rightarrow.py", line 3, in
# tuple1[0] = 4# TypeError: 'tuple' object does not<sup>←</sup>
    ,→ support item assignment
```
Mutable Objects: are the following built-in types list, dict, set and custom classes

 $List$   $\frac{1}{2}$   $\frac{1}{2}$   $\frac{1}{2$ 

- Mutable sequence, array
- **•** Enforcing order

```
# Basic usage
items = [val1, val2, .., \hookrightarrow\rightarrowval3]
x = items [n]items[n] = xdel items[n]
items.append(value)
items.sort()
items.insert(n, value)
items.remove(value)
items.pop()
```

```
>>> my_list = ["Hello", 93.8, "world", 10]
>>> my_list[0]
'Hello'
>>> my_list[-2]
'world'
>>> my_list[:2]
['Hello', 93.8]
```

```
\gg 2 my list = [1, 2] # Create a simple list of two integers.
\gg my_list.append(4) # Append the integer 4 to the end.
\gg my_list.insert(2, 3) # Insert 3 at location 2.
>>> my_list
[1, 2, 3, 4]
>>> my_list.remove(3) # Remove 3 from the list.
>>> my_list.pop() # Remove (and return) the last entry.
4
>>> my_list
[1, 2]
```
Slicing is also very useful for replacing values in a list.

```
>>> my_list = [10, 20, 30, 40, 50]
\Rightarrow my\_list[0] = -1>>> my_list[3:] = [8, 9]
>>> print(my_list)
[-1, 20, 30, 8, 9]
```
 $List$   $\frac{1}{2}$   $\frac{1}{2}$   $\frac{1}{2$ 

The in operator quickly checks if a given value is in a list (or another iterable, including strings).

```
>>> my_list = [1, 2, 3, 4, 5]
>>> 2 in my_list
True
>>> 6 in my_list
False
>>> 'a' in "xylophone" # 'in' also works on strings.
False
```
- unordered sequence
- uniqueness, membership test

```
# Basic usage
s = \{val1, val2, ..., valn \rightarrow,→}
s.add(val)
s.discard(val)
s.remove(val) # throws \hookrightarrow\hookrightarrowexception if the \hookrightarrow\leftrightarrowelement is not \leftrightarrow\rightarrowpresent in the set
val in s
s.union({val})
s.intersection({val})
s.difference({val})
s.symmetric_difference({←
     \rightarrowval})
```

```
# Initialize some sets. Repeats are not added.
>>> gym_members = {"John", "John", "Jane", "Bob"}
>>> print(gym_members)
{'John', 'Bob', 'Jane'}
>>> gym_members.add("Josh")
>>> gym_members.discard("John")
>>> print(gym_members)
{'Josh', 'Bob', 'Jane'}
>>> gym_members.intersection({"Josh", "Ian", "→
    \rightarrowJared"})
{'Josh'}
>>> gym_members.difference({"Bob", "Sarah"})
{'Josh', 'Jane'}
```
- mapping, associative (key,value) array (implemented as a hash table)
- unordered
- **.** lookup table, indices, key values need to be immutable

```
# Basic usage
d = \{ key1: val1, key2: \rightarrow\rightarrowval2, key3: val3 }
val = d[key]d[key] = valdel d[key]
key in d
d.keys()
d.values()
d.pop(key)
d.items()
```

```
>>> my_dictionary = {"business": 4121, "math": \hookrightarrow\rightarrow2061, "visual arts": 7321}
>>> print(my_dictionary["math"])
2061
>>> my_dictionary["science"] = 6284
>>> my_dictionary.pop("business")
4121
>>> print(my_dictionary)
{\{}'mathsub>mathb>2061, 'visual arts': 7321, 'science': <math>\rightarrow\rightarrow6284}
>>> my_dictionary.keys()
dict_keys(['math', 'visual arts', 'science'])
>>> my_dictionary.values()
dict_values([2061, 7321, 6284]) 36
```
### Further Collections

```
>>> from collections import namedtuple
>>> Person = namedtuple('Person', ['first','last','address'])
>>> row = Person('Marco','Chiarandini','Campusvej')
>>> row.first
'Marco'
```

```
>>> from collections import Counter # histograms
\Rightarrow c = Counter('xyzzzy')
>>Counter(\{x': 1, 'y': 2, 'z': 3\})
```

```
>>> from collections import defaultdict # multidict, one-many relationships
\gg d = defaultdict(list)
>>> d['spam'].append(42)
>>> d['blah'].append(13)
>>> d['spam'].append(10)
>>> d
{'blah': [42], 'spam': [13, 10]}
```
#### Further Collections

```
>>> from collections import OrderedDict # remembers the order entries were \hookrightarrow\leftrightarrowadded
>>> # regular unsorted dictionary
\Rightarrow d = {'banana': 3, 'apple': 4, 'pear': 1, 'orange': 2}
>>> # dictionary sorted by key
>>> OrderedDict(sorted(d.items(), key=lambda t: t[0]))
OrderedDict([('apple', 4), ('banana', 3), ('orange', 2), ('pear', 1)])>>> # dictionary sorted by value
>>> OrderedDict(sorted(d.items(), key=lambda t: t[1]))
OrderedDict([\text{year}, 1), (\text{'orange}, 2), (\text{'banana'}, 3), (\text{'apple'}, 4)])>>> # dictionary sorted by length of the key string
>>> OrderedDict(sorted(d.items(), key=lambda t: len(t[0])))
OrderedDict([('pear', 1), ('apple', 4), ('orange', 2), ('banana', 3)])
```
# Type Casting **Casting [Course Organization](#page-2-0)**

```
# Cast numerical values as different kinds of numerical values.
\gg x = \text{int}(3,0)\Rightarrow y = float(3)
# Cast a list as a set and vice versa.
\gg set([1, 2, 3, 4, 4])
{1, 2, 3, 4}
>> list({'a', 'a', 'b', 'b', 'c'})['a', 'c', 'b']
# Cast other objects as strings.
>>> str([a', str(1), 'b', float(2)])"['a', '1', 'b', 2.0]"
```
#### <span id="page-39-0"></span>**Outline** [Course Organization](#page-2-0) Course Organization [Python](#page-10-0) Course Organization

#### 2. [Python](#page-10-0)

[Basics](#page-15-0) [Data Structures](#page-24-0) [Control Flow Tools](#page-39-0) [Standard Library](#page-50-0) [Object Oriented Programming](#page-64-0) [Type Annotations](#page-75-0)

#### The If Statement

```
>>> food = "bagel"
>>> if food == "apple": # As with functions, the colon denotes
... print ("72 calories") # the start of each code block.
... elif food == "banana" or food == "carrot":
... print("105 calories")
... else:
... print("calorie count unavailable")
...
calorie count unavailable
```
#### Structural pattern matching (switch) from Python 3.10

```
lang = input("What's the programming language you want to learn? ")
match lang:
    case "JavaScript":
        print("You can become a web developer.")
    case "Python":
        print("You can become a Data Scientist")
    case "PHP":
        print("You can become a backend developer")
    case "Solidity":
        print("You can become a Blockchain developer")
    case "Java":
        print("You can become a mobile app developer")
    case _:
        print("The language doesn't matter, what matters is solving problems.")
```
## The While Loop **[Python](#page-10-0)** [Course Organization](#page-2-0)

```
\gg i = 0
>>> while True: # i < 10
\ldots print(i, end='')
\ldots i += 1
... if i > = 10:
... break # Exit the loop.
...
0 1 2 3 4 5 6 7 8 9
\gg i = 0\gg while i < 10:
\ldots i += 1
... if i \% 3 == 0:
... continue \qquad \qquad # Skip multiples of 3.
\ldots print(i, end='')
1 2 4 5 7 8 10
```
## The For Loop **[Course Organization](#page-2-0)**

- $\bullet$  A for loop iterates over the items in any iterable.
- Iterables include (but are not limited to) strings, lists, sets, and dictionaries.

```
>>> colors = ["red", "green", "blue", "yellow"]
>>> for entry in colors:
\ldots print (entry + "!")
...
red!
green!
blue!
yellow!
```
- The break and continue statements also work in for loops
- $\bullet$  but a continue in a for loop will automatically increment the index or item

## Ruilt-in Functions and the [Course Organization](#page-2-0) Course Organization

**1** range(start, stop, step): Produces a sequence of integers, following slicing syntax.

- $\bullet$  zip(): Joins multiple sequences so they can be iterated over simultaneously.
- enumerate(): Yields both a count and a value from the sequence. Typically used to get both the index of an item and the actual item simultaneously.
- **4** reversed(): Reverses the order of the iteration.
- $\bullet$  sorted(): Returns a new list of sorted items that can then be used for iteration.

```
# Iterate through the list in sorted (alphabetical) order.
>>> for item in sorted(colors):
... print(item, end=' ')
...
blue purple red white yellow
```
They (except for sorted()) are generators and return an iterator. To put the items of the sequence in a collection, use  $list()$ ,  $set()$ , or  $tuple()$ .

#### List Comprehension **List Comprehension**

```
\gg loop output = []
\gg for i in range(5):
... loop_output.append(i**2)
...
\gg list_output = [i**2 for i in range(5)]
```

```
[ expression for x in iterable if conditions ] # list
{ expression for x in iterable if conditions } # set
\{ \text{key: val for key, val in iterable if conditions } \} # dict
```

```
>>> colors = ["red", "blue", "yellow"]
>>> {"bright " + c for c in colors}
{'bright blue', 'bright red', 'bright yellow'}
```

```
>>> {c[0]:c for c in colors}
{'y': 'yellow', 'r': 'red', 'b': 'blue'}
```
#### **Generators [Course Organization](#page-2-0)** Course Organization

Useful to iterate over a potentially large sequence of values without having to store them all in memory at once. Generate values on-the-fly.

( expression for x in iterable if condition )

```
\gg nums = [1, 2, 3, 4, 5, 6]>>> squares = (i*i for i in nums)
>>> squares
<generator object <genexpr> at 0x110468200>
>>> for n in squares:
   print(n)
1
4
9
16
25
36
```
## Generators via yield **Generators** via yield [Python](#page-10-0) Python Python

yield used in generator functions to create iterators.

```
def count_up_to(limit):
   count = 1while count \leq limit:
       yield count
        count += 1
# Using the generator function
for num in count_up_to(5):
   print(num)
```

```
counter = count_up_to(3)print(next(counter)) # Output: 1
print(next(counter)) # Output: 2
print(next(counter)) # Output: 3
```
# Decorators — Function Wrappers **Property** [Course Organization](#page-2-0)

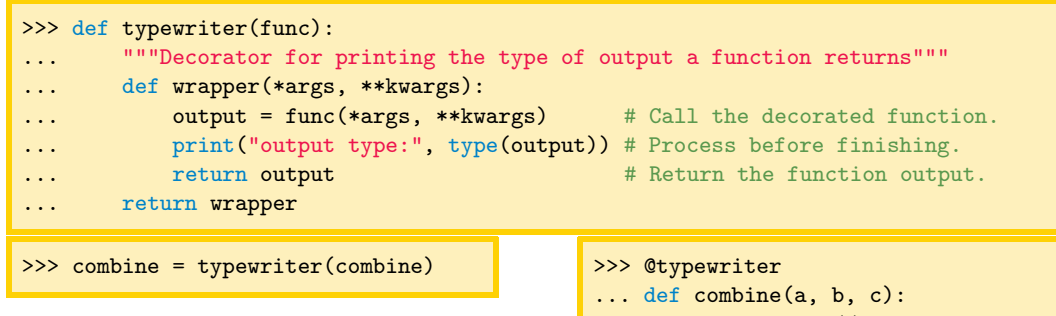

```
... return a*b // c
```
Now calling combine() actually calls wrapper(), which then calls the original combine().

```
>>> combine(3, 4, 6)
output type: <class 'int'>
\mathcal{D}>>> combine(3.0, 4, 6)
output type: <class 'float'>
2.0
```
## Decorators — Function Wrappers **Propers** [Course Organization](#page-2-0)

```
>>> def repeat(times):
... """Decorator for calling a function several times."""
... def decorator(func):
... def wrapper(*args, **kwargs):
... for _ in range(times):
... output = func(*args, **kwargs)
... The return output
... Fig. 2 return wrapper
... return decorator
...
>>> @repeat(3)
... def hello world():
... print("Hello, world!")
...
>>> hello_world()
Hello, world!
Hello, world!
Hello, world!
```
#### <span id="page-50-0"></span>**Outline** [Course Organization](#page-2-0) Course Organization [Python](#page-10-0) Course Organization

#### 2. [Python](#page-10-0)

[Basics](#page-15-0) [Data Structures](#page-24-0) [Control Flow Tools](#page-39-0) [Standard Library](#page-50-0) [Object Oriented Programming](#page-64-0)

[Type Annotations](#page-75-0)

# **Built-in Functions**

#### Common built-in functions for numerical calculations:

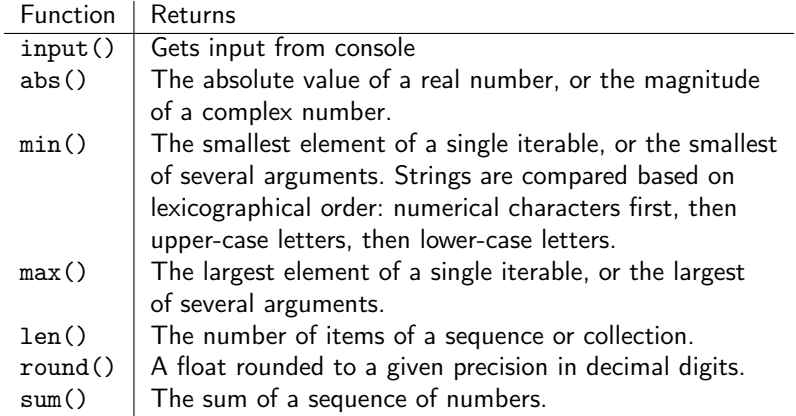

See <https://docs.python.org/3/library/functions.html> for more detailed documentation on all of Python's built-in functions.

# **Built-in Functions**

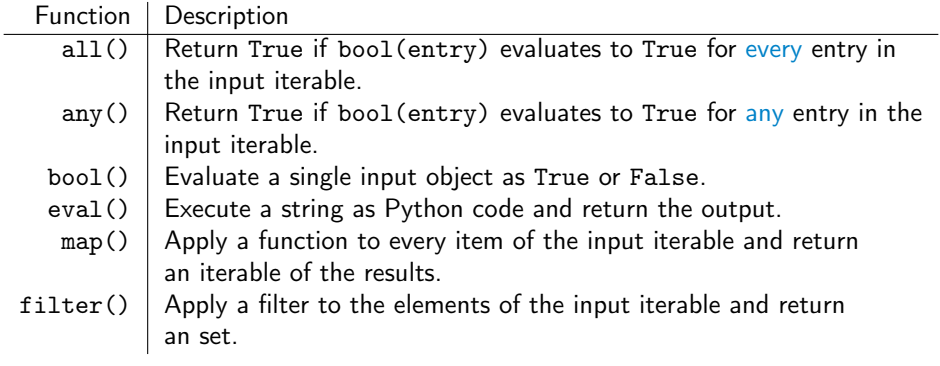

#### **Modules** Equipment [Course Organization](#page-2-0) Course Organization Course Organization [Python](#page-10-0)

- A module is a Python file containing code that is meant to be used in some other setting
- All import statements should occur at the top of the file, below the header but before any other code.
- $\bullet$  import  $\leq$  module> makes the specified module available under the alias of its own name.

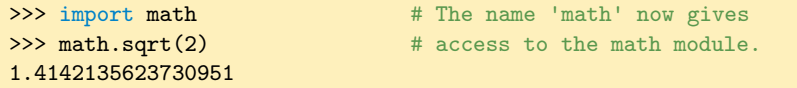

<sup>2</sup> import <module> as <name> creates an alias for an imported module. The alias is added to the current namespace, but the module name itself is not.

```
>>> import numpy as np # The name 'np' gives access to the numpy
\gg np.sqrt(2) \qquad # module, but the name 'numpy' does not.
1.4142135623730951
>>> numpy.sqrt(2)
Traceback (most recent call last):
 File "<stdin>", line 1, in <module>
NameError: name 'numpy' is not defined
```
#### **Modules** Equipment [Course Organization](#page-2-0) Course Organization Course Organization [Python](#page-10-0)

3. from <module> import <<<object>>> loads the specified object into the namespace without loading anything else in the module or the module name itself. This is used most often to access specific functions from a module. The as statement can also be tacked on to create an alias.

```
>>> from random import randint # The name 'randint' gives access to the
\Rightarrow \Rightarrow r = randint(0, 10000) # randint() function, but the rest of
\gg random.seed(r) \qquad # the random module is unavailable.
Traceback (most recent call last):
 File "<stdin>", line 1, in <module>
NameError: name 'random' is not defined
```
# Running and Importing and All results of the Python [Course Organization](#page-2-0)

```
# example1.py
data = list(range(4))def display():
    print("Data:", data)
if \_name__ = "___main__":display()
    print("This file was executed from the command line or an interpreter.")
else:
    print("This file was imported.")
```
\$ python example1.py Data: [0, 1, 2, 3] This file was executed from the command line or an interpreter.

# The [Python](#page-10-0) Standard Library **Example 2018** [Course Organization](#page-2-0)

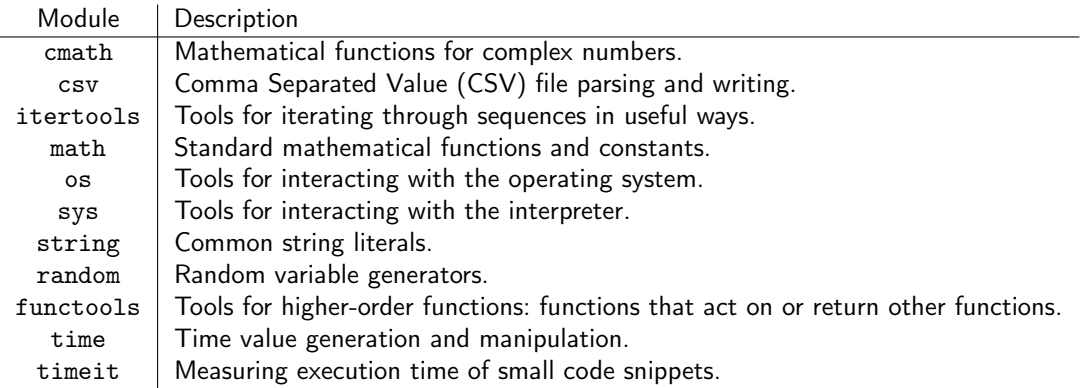

Explore the documentation in IPython

## [Python](#page-10-0) Packages **Python** Packages **Python**

- A package is simply a folder that contains a file called \_\_init\_\_.py.
- This file is always executed first whenever the package is used.
- A package must also have a file called \_\_main\_\_.py in order to be executable.
- Executing the package will run \_\_init\_\_.py and then \_\_main\_\_.py
- Importing the package will only run \_\_init\_\_.py
- $\bullet$  Use from  $\leq$  Use from  $\leq$  import  $\leq$   $\leq$   $\circ$   $\leq$   $\circ$   $\circ$  to load a module within a subpackage.
- $\bullet$  Once a name has been loaded into a package's  $\_$ init $\_$ . py, other files in the same package can load the same name with  $from$ . import  $\ll$  object>>> or from name\_package.file\_name import <<<object>>>.

# [Python](#page-10-0) Packages **Python** Packages **Python**

File pyproject.toml contains build system requirements

```
[build-system]
requires = ['flit\_core>=3.4"]build-backend = "flit_core.buildapi"
[project]
name = "examino"
version = "0.0.1"authors = [ { name="Marco Chiarandini", email="marco@imada.sdu.dk" },]
description = "A program to schedule exams"
readme = "README.md"
requires-python = ">=3.7"
classifiers = [
    "Programming Language :: Python :: 3",
    "License :: OSI Approved :: MIT License"]
[project.urls]
"Homepage" = "https://git.imada.sdu.dk/march/Exams"
"Bug Tracker" = "https://git.imada.sdu.dk/march/Exams/issues"
```
# [Python](#page-10-0) Packages **Python**

Generate requirements file: pipreqs src/examino

Install a package from the public repository <https://pypi.org/> using: Package Installer for Python, pip

```
$ pip3 install -r requirements.txt
$ pip3 install -e . # . the local package, -e makes the installation editable
$ pip3 list # lists the packages instlled
```
To execute a package, run Python from the shell with the flag -m (for "module-name") and exclude the extension .py.

```
$ python -m package_name
```
A good idea to use a Python Virtual Environment

```
$ python -m venv venv
 . bin/activate
```

```
$ deactivate
```
See <https://docs.python.org/3/tutorial/modules.html#packages> for more.

# Mutable vs Immutable Objects

- a mutable object can be changed after it is created, and an immutable object can't.
- Objects of built-in types like (int, float, bool, str, tuple, unicode) are immutable
- Objects of built-in types like (list, set, dict) are mutable

```
\Rightarrow \frac{x}{x} = "Holberton"
>>> y = "Holberton"
\gg id(x)
140135852055856
\gg id(y)
140135852055856
\gg print(x is y) '''comparing the types'''
True
\gg a = 50
\gg type(a)
<class: 'int'>
>>> b = "Holberton"
\gg type(b)
<class: 'string'>
```
### Mutable vs Immutable Objects

```
\gg holy = {"moly": 1.99, "hand grenade": 3, "grail": 1975.41}
\gg tax_prices = holy \# Try to make a copy for processing.
>>> for item, price in tax_prices.items():
... # Add a 7 percent tax, rounded to the nearest cent.
\ldots tax_prices[item] = round(1.07 * price, 2)
...
# Now the base prices have been updated to the total price.
>>> print(tax_prices)
{'moly': 2.13, 'hand_grenade': 3.21, 'grail': 2113.69}
# However, dictionaries are mutable, so 'holy' and 'tax_prices' actually
# refer to the same object. The original base prices have been lost.
>>> print(holy)
{'moly': 2.13, 'hand_grenade': 3.21, 'grail': 2113.69}
```
To avoid this problem, explicitly create a copy of the object by casting it as a new structure.

 $\gg$  tax\_prices = dict(holy)

## Pass by-value or by-reference

- A pointer refers to a variable by storing the address in memory where the corresponding object is stored.
- Python names are essentially pointers, and traditional pointer operations and cleanup are done automatically.
- Python automatically deletes objects in memory that have no names assigned to them (no pointers referring to them). This feature is called garbage collection.
- All mutable objects that are arguments of functions are passed by reference while immutable objects are passed by value.

## Shallow vs Deep Copy **Example 2018** [Course Organization](#page-2-0) **Course Organization**

1.  $b = a$ : Reference assignment, Make  $a$  and  $b$  points to the same object.

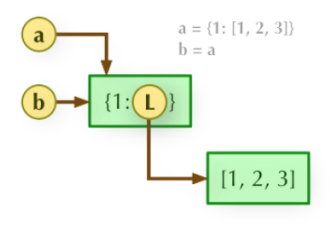

3.  $b = \text{copy.de}(\text{a})$ : Deep copying, a and b's structure and content become completely isolated.

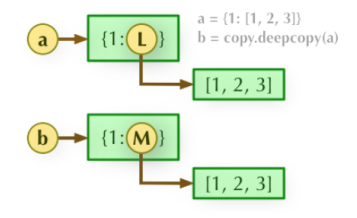

2.  $b = a \cdot copy()$ : Shallow copying, a and b will become two isolated objects, but their contents still share the same reference

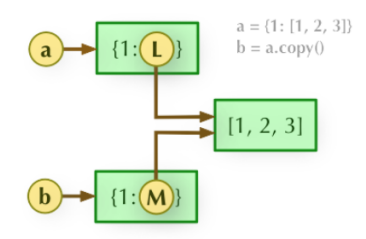

#### <span id="page-64-0"></span>**Outline** [Course Organization](#page-2-0) Course Organization [Python](#page-10-0) Course Organization

#### 2. [Python](#page-10-0)

[Basics](#page-15-0) [Data Structures](#page-24-0) [Control Flow Tools](#page-39-0) [Standard Library](#page-50-0) [Object Oriented Programming](#page-64-0) [Type Annotations](#page-75-0)

#### **Classes** [Course Organization](#page-2-0) Course Organization [Python](#page-10-0)

A class is a template for an object that binds together specified variables and routines.

```
class Backpack:
      """A Backpack object class. Has a name and a list of contents.
     Attributes:
           name (str): the name of the backpack's owner.
           contents (list): the contents of the backpack.
      "" "" ""
     def __init_(self, name): # This function is the constructor.
           """Set the name and initialize an empty list of contents.
           Parameters:
                 name (str): the name of the backpack's owner.
           "" "" ""
           self.name = name = \frac{1}{x} = \frac{1}{x} = \frac{1}{x} = \frac{1}{x} = \frac{1}{x} = \frac{1}{x} = \frac{1}{x} = \frac{1}{x} = \frac{1}{x} = \frac{1}{x} = \frac{1}{x} = \frac{1}{x} = \frac{1}{x} = \frac{1}{x} = \frac{1}{x} = \frac{1}{x} = \frac{1}{x} =
           self.contents = []
```
#### Instantiation

```
# Import the Backpack class and instantiate an object called 'my_backpack'.
>>> from object_oriented import Backpack
>>> my_backpack = Backpack("Fred")
>>> type(my_backpack)
<class 'object_oriented.Backpack'>
# Access the object's attributes with a period and the attribute name.
>>> print(my_backpack.name, my_backpack.contents)
Fred []
# The object's attributes can be modified after instantiation.
>>> my_backpack.name = "George"
>>> print(my_backpack.name, my_backpack.contents)
George []
```
#### **Methods** [Course Organization](#page-2-0) Course Organization

```
class Backpack:
   # ...
   def put(self, item):
        """Add an item to the backpack's list of contents."""
        self.contents.append(item) # Use 'self.contents', not just 'contents'.
   def take(self, item):
        """Remove an item from the backpack's list of contents."""
        self.contents.remove(item)
```
>>> my\_backpack.contents ['notebook', 'pencils']

```
>>> my_backpack.put("notebook") # my_backpack is passed implicitly to
>>> my_backpack.put("pencils") \qquad # Backpack.put() as the first argument.
```

```
# Remove an item from the backpack. # This is equivalent to
>>> my_backpack.contents
['notebook']
```

```
>>> my_backpack.take("pencils")  # Backpack.take(my_backpack, "pencils")
```
#### Inheritance

#### Superclass  $\rightsquigarrow$  Subclass

```
class Knapsack(Backpack): # Inherit from the Backpack class in the class \hookrightarrow\rightarrowdefinition
    """Attributes:
        name (str): the name of the knapsack's owner.
        color (str): the color of the knapsack.
        max_size (int): the maximum number of items that can fit inside.
        contents (list): the contents of the backpack.
        closed (bool): whether or not the knapsack is tied shut.
    "" "" ""
    def __init__(self, name, color, max_size=3):
        """Use the Backpack constructor to initialize the name, color,
        and max_size attributes. A knapsack only holds 3 items by default.
        "" "" ""
        Backpack.__init__(self, name, color, max_size)
        self.closed = True
```
#### Inheritance

- all methods defined in the superclass class are available to instances of the subclass.
- methods from the superclass can be changed for the subclass by override
- New methods can be included normally.

```
>>> from object_oriented import Knapsack
>>> my_knapsack = Knapsack("Brady", "brown")
# A Knapsack is a Backpack, but a Backpack is not a Knapsack.
>>> print(issubclass(Knapsack, Backpack), issubclass(Backpack, Knapsack))
True False
>>> isinstance(my_knapsack, Knapsack) and isinstance(my_knapsack, Backpack)
True
```
# The Knapsack class has a weight() method, but the Backpack class does not. >>> print(hasattr(my\_knapsack, 'weight'), hasattr(my\_backpack, 'weight')) True False

# Special Methods **[Python](#page-10-0)** [Course Organization](#page-2-0)

- special methods used to make an object behave like a built-in data type.
- $\bullet$  begin and end with two underscores, like the constructor  $\text{unit}$  ().
- all variables and routines of a class are public
- magic methods are hidden

```
In [1]: %run object_oriented.py
In [2]: b = Backpack("Oscar", "green")
In [3]: b. # Press 'tab' to see standard methods and attributes.
            color max_size take()
            contents name
           dump() put()
In [3]: b.__ # Press 'tab' to see special methods and hidden attributes.
            __getattribute__ _ _new__() __class__
           \text{L}_d = \text{delta} \text{L}_d = \text{delta} \text{delta} \text{L}_d = \text{delta} \text{delta} \text{c} \text{c} \text{c} \text{c} \text{c} \text{c} \text{c} \text{c} \text{c} \text{c} \text{c} \text{c} \text{c} \text{c} \text{c} \text{c} \text{c} \text{c} \text{c} \text{c} 
           \_dict\_ \_init\_() \_repr\_\_dir\_() \_init\_subclass\_() \_setattr\_\_doc\_ \_sizeof\_() \_reduce\_(){\tt _\_str\_} {\tt _\_format\_()} {\tt _\_module\_}__subclasshook__() __weakref__
```
## Special Methods **[Python](#page-10-0)** [Course Organization](#page-2-0)

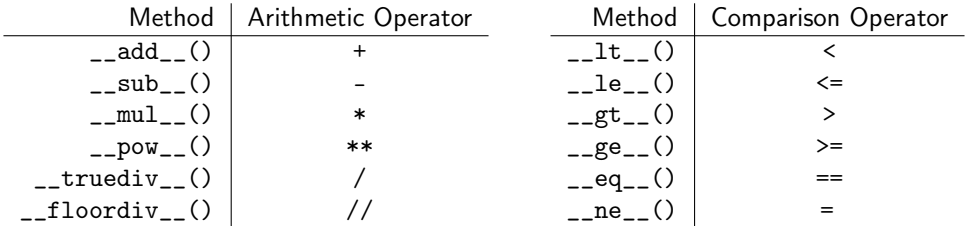

Operator overloading:

```
class Backpack:
   def __add__(self, other):
        return len(self.contents) + len(other.contents)
```

```
class Backpack(object)
   def __lt__(self, other):
        return len(self.contents) < len(other.contents)
```
# Static Attributes and Methods [Python](#page-10-0) Python

Static attributes and methods are defined without self and can be accessed both with and without instantiation

```
class Backpack:
   # ...
   brand = "Adidas" # Backpack.brand is a static attribute.
class Backpack:
   # ...
   @staticmethod
   def origin(): # Do not use 'self' as a parameter.
      print("Manufactured by " + Backpack.brand + ", inc.")
```
# Getters, Setters and Deleters And Setters Argume Organization

- Attributes that start by underscore are private
- the decorator @property is used to define getters, setters, and deleters.
- by defining properties, you can change the internal implementation of a class without affecting the interface, so you can add getters, setters, and deleters that act as intermediaries "behind the scenes"to avoid accessing or modifying the data directly.

```
class House:
 def __init__(self, price):
    self._price = price
```

```
@property
def price(self):
 return self._price
```

```
@price.deleter
def price(self):
 del self._price
```

```
@price.setter
def price(self, new_price):
  if new_price > 0 and isinstance(\hookrightarrow,→new_price, float):
    self._price = new_price
  else:
    print("Please enter a valid price")
```

```
\gg house = House(50000.0) # Create
>>> house.price # Access value
>>> house.price = 45000.0 # Update value
>>> del house.price # Delete attribute
```
# More Special Methods and Hashing Python [Course Organization](#page-2-0)

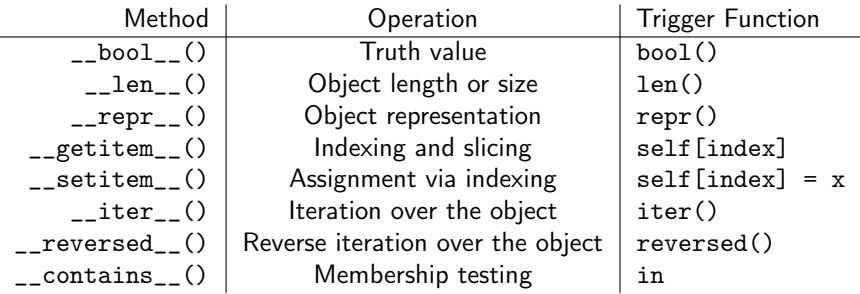

A hash value is an integer that uniquely identifies an object.

If the \_\_hash\_\_() method is not defined, the default hash value is the object's memory address (accessible via the built-in function  $id()$  divided by 16, rounded down to the nearest integer.

```
class Backpack:
   def __hash__(self):
       return hash(self.name) ^ hash(self.color) ^ hash(len(self.contents))
```
### <span id="page-75-0"></span>**Outline** [Course Organization](#page-2-0) Course Organization [Python](#page-10-0) Course Organization

### 2. [Python](#page-10-0)

[Basics](#page-15-0) [Data Structures](#page-24-0) [Control Flow Tools](#page-39-0) [Standard Library](#page-50-0) [Object Oriented Programming](#page-64-0) [Type Annotations](#page-75-0)

• Statically typed: type checking at compile-time; requires datatype declarations.

Dynamically typed: type checking at runtime; does not require datatype declarations. Python is dynamically typed. Type annotations are used to indicate the datatypes of variables and input/outputs of functions and methods.

```
# This is how you declare the type of a variable type in Python 3.6
age: int = 1# You don't need to initialize a variable to annotate it
a: int # Ok (no value at runtime until assigned)
# The latter is useful in conditional branches
child: bool
if age < 18:
   child = Trueelse:
   child = False
```

```
# For simple built-in types, just use the name of the type
x: int = 1\overline{x}: float = 1.0
x: \text{bool} = \text{True}x: str = "test"x: bytes = b"test"
# For collections, the type of the collection item is in brackets
# (Python 3.9+)
x: list [int] = [1]x: set(int] = \{6, 7\}# In Python 3.8 and earlier, the name of the collection type is
# capitalized, and the type is imported from the 'typing' module
from typing import List, Set, Dict, Tuple, Optional
x: List(int] = [1]x: Set(int] = {6, 7}
```

```
from typing import List, Set, Dict, Tuple, Optional
# For mappings, we need the types of both keys and values
x: dict[str, float] = {"field": 2.0} # Python 3.9+
x: \text{Dict}[\text{str}, \text{float}] = {\text{"field"}}: 2.0}
```

```
# For tuples of fixed size, we specify the types of all the elements
x: tuple[int, str, float] = (3, "yes", 7.5) # Python 3.9+x: \text{Tuple}[int, str, float] = (3, "yes", 7.5)
```

```
# For tuples of variable size, we use one type and ellipsis
x: tuple[int, ...] = (1, 2, 3) # Python 3.9+
x: \text{Tuple}[int, \ldots] = (1, 2, 3)
```

```
# Use Optional[] for values that could be None
x: None \mid str = some function()x: Optional [str] = some_function()
```

```
def add(x: int, y: int) -> int:
   return x + v
```
To allow multiple datatypes, we can use type union operators. Pre-Python 3.10 this would look like:

```
from typing import Union
def add(x: Union[int, float], y: Union[int, float]) -> Union[int, float]:
   return x + y
```
Here, we allow either int or float datatypes! With Python 3.10, we can replace Union with the new union operator |:

```
def add(x: int | float, y: int | float) -> int | float:
   return x + y
```
# Type Checking **Checking [Course Organization](#page-2-0)**

Python does not check types but IDE do and can provide warnings. From command line we can use the mypy tool

pip install mypy mypy main.py

```
# Mypy understands a value can't be None in an if-statement
if x is not None:
   print(x.upper())
# If a value can never be None due to some invariants, use an assert
assert x is not None
print(x.upper())
```
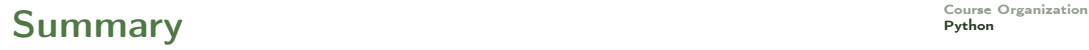

#### 1. [Course Organization](#page-2-0)

### 2. [Python](#page-10-0)

**[Basics](#page-15-0)** [Data Structures](#page-24-0) [Control Flow Tools](#page-39-0) [Standard Library](#page-50-0) [Object Oriented Programming](#page-64-0) [Type Annotations](#page-75-0)